# **Incrementing a counter**

## **Overview**

It may be useful to increment counters in a case values, the typical example being the number of visits or consultations a patient received. The case stores the number of consultations received and each form stores a number of the consultation received at that time. Such counters are implemented with a couple of hidden values in the form and a single case value.

## General Approach

We will walk through a very simple example where we count the number of times that a home visit form has been completed.

### **Set up the Form**

The visit form will need to have a **hidden value**.

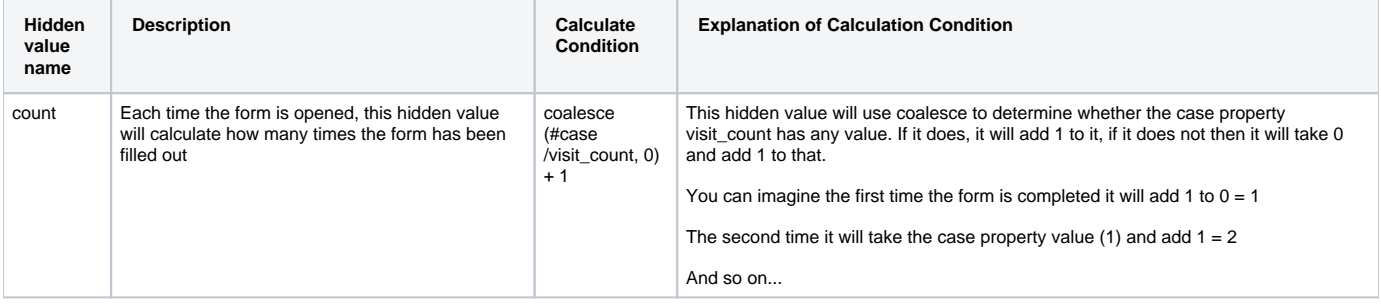

#### **CommCare Functions: Coalesce**

This example uses a function called **coalesce**. You can read more about [CommCare Functions](https://confluence.dimagi.com/display/commcarepublic/CommCare+Functions) but here is the basic information about how this function works:

#### **coalesce**

- **Behavior:** Useful for choosing which of two values to return. Will return the non-empty value. If both are not null, will return the first argument.
- **Return**: One of the values
- **Arguments:** The two values to be coalesced
- **Syntax**: coalesce(value\_1, value\_2).
- **Example:** This is useful if you want to use a default value when referring to a question which may or may not have been answered. Ex. coalesce(#form/my\_question, "my default value").

#### **Set up the Case Management**

After you form is set up you will need to link your case properties. You will want to take the value of home\_visits each time, add one, and save it to the case again.

### Example: Counting ANC Visits

Let's take an example of Ante Natal Care (ANC) visits.

- Create a hidden value (anc\_number) to compute the current ANC number by adding 1 to the case property anc\_number
- Since the case property anc\_number can be blank in the case of a first ANC, we need to use the coalesce function: coalesce(#case  $/anc_number, 0) + 1$

Explained Step by Step

To count or keep track of ANC visits in follow-up forms, do this…

- 1. Create Hidden Value **anc\_number**
- 2. Set up your case management to save **anc\_number** to the case
- 3. In the form question **anc\_number**, in the calculate condition, type: **coalesce(#case/anc\_number,0)+1**